### Sécurité des logiciels

Compilation hardening

Samuel Thibault <[samuel.thibault@u-bordeaux.fr>](mailto:samuel.thibault@u-bordeaux.fr) CC-BY-NC-SA

1

### GOT overwriting

```
#include <stdio.h>
int main(void) {
   puts("foo");
   return 0;
}
```
How does this actually work?

```
...
extern int puts(const char *s);
...
int main(void) {
   puts("foo");
   return 0;
}
```

```
...
extern int puts(const char *s);
...
int main(void) {
  puts("foo");
   return 0;
}
gcc test.c -o test.o -c ; objdump -d test.o
[...]
1040: e8 00 00 00 00 callq 10 <main+0x10>
```
I.e. leaves a "hole", a "relocation": no idea what it should be yet

```
...
extern int puts(const char *s);
...
int main(void) {
  puts("foo");
   return 0;
}
gcc test.o -o test ; objdump -d test
[...]
1040: e8 eb fe ff ff callq 1030 <puts@plt>
```
"Filled" the hole The thing is: we don't know where libc will be in memory!

**<main> 1040: e8 eb fe ff ff callq 1030 [<puts@plt>](mailto:puts@plt) Disassembly of section .plt : <puts@plt>: 1030: ff 25 e2 2f 00 00 jmpq \*0x2fe2(%rip) # 4018 <puts@GLIBC\_2.2.5> 1036: 68 00 00 00 00 pushq \$0x0 103b: e9 e0 ff ff ff jmpq 1020 <.plt> Disassembly of section .got.plt : 4018: 36 10 00 00 00 00 00**

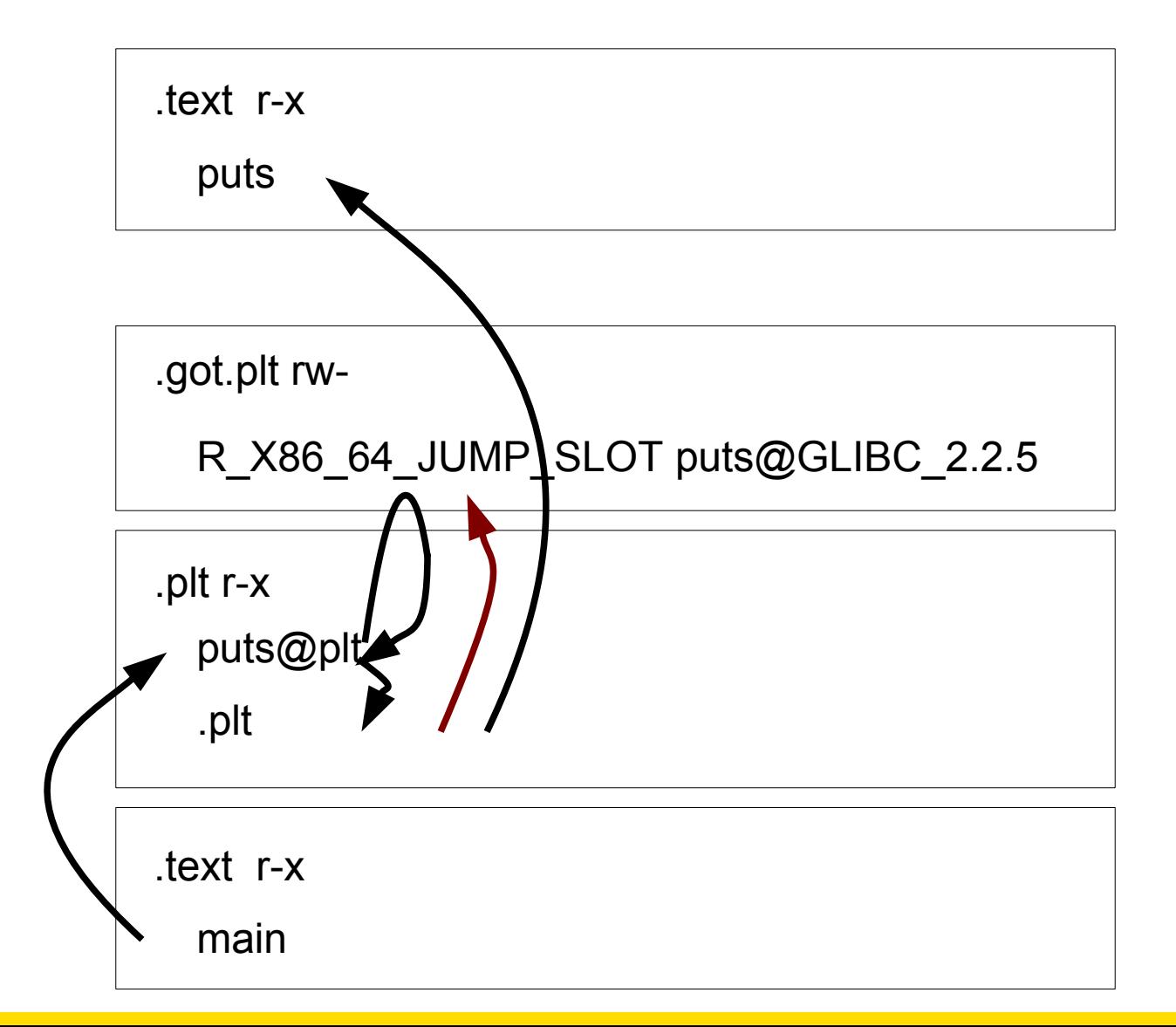

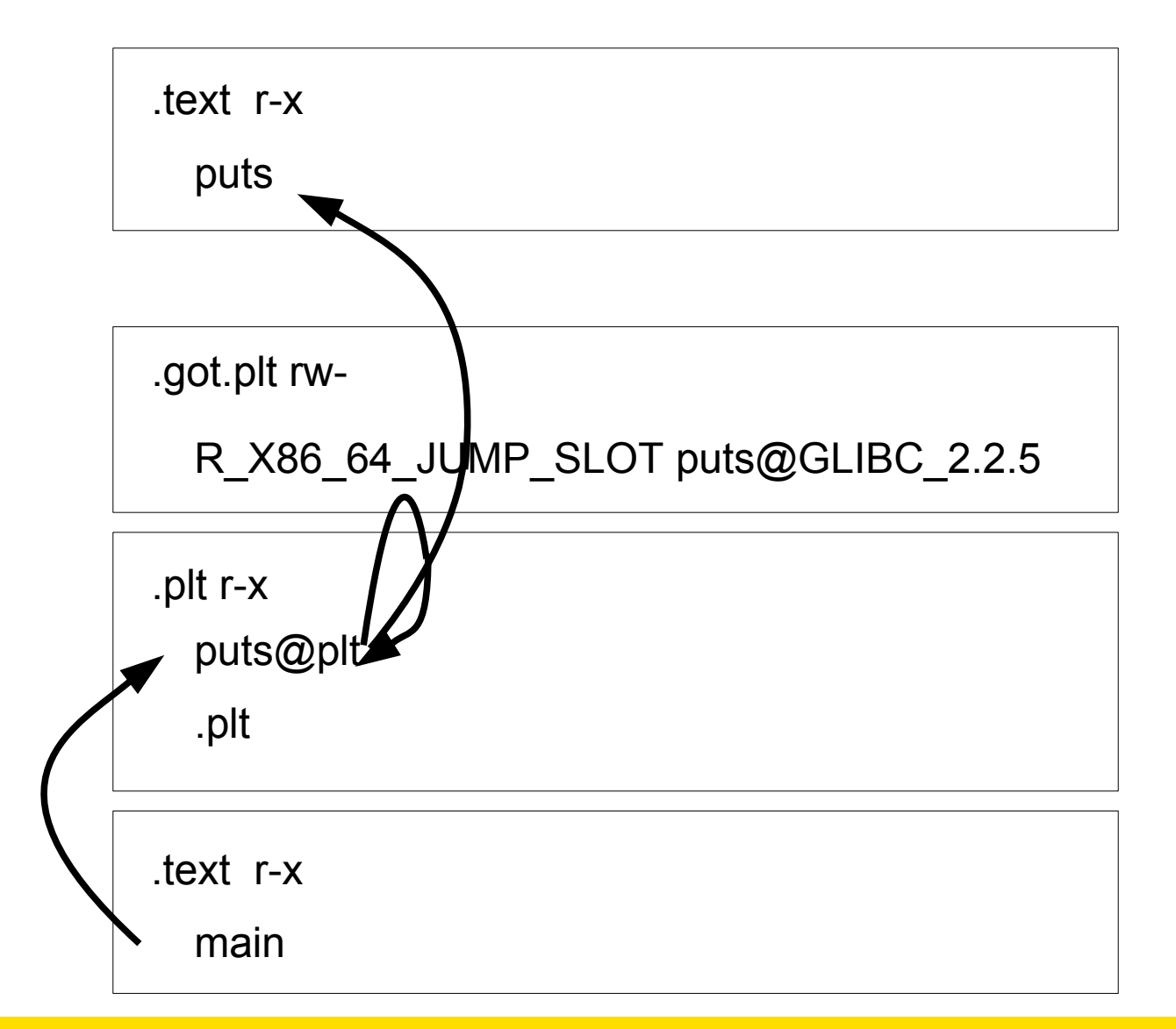

9

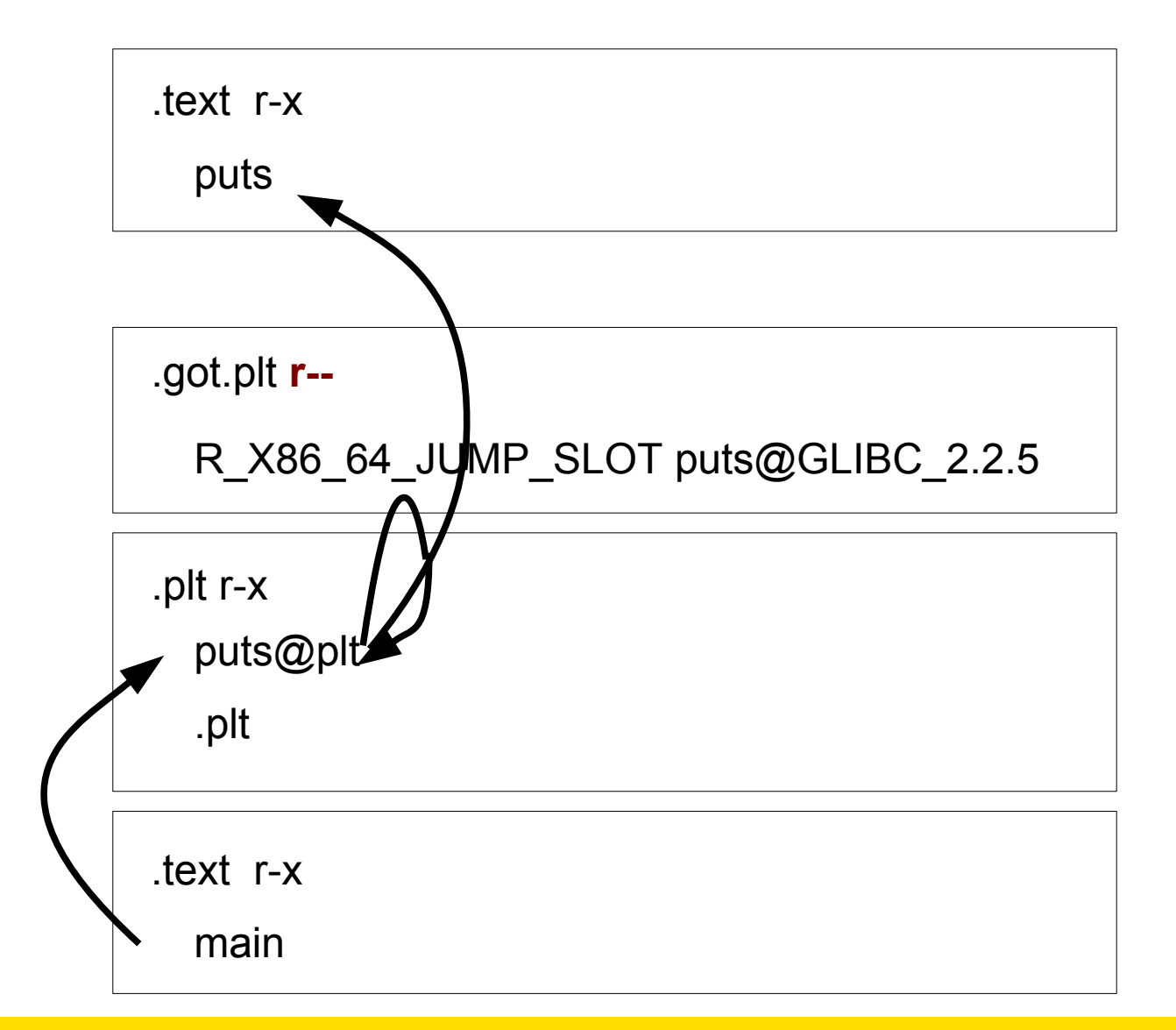

10

- Library calls through GOT
- By default, function names resolved lazily
- By default, GOT writable
	- $\rightarrow$  attack target
	- $\rightarrow$  making it read-only after program load
- -WI,-z,relro -WI,-z,now
- One example of build-time fortification option
- Possibly use prelink

Fortifying the build

# Fortifying the build

- Checks in the generated code
- Checks in libc
- Guard areas
- Strengthened linking
- Strengthened memory layout
- More or less execution-time cost
- But considered worth the price

Fortifying the build Memory layout

# Memory layout

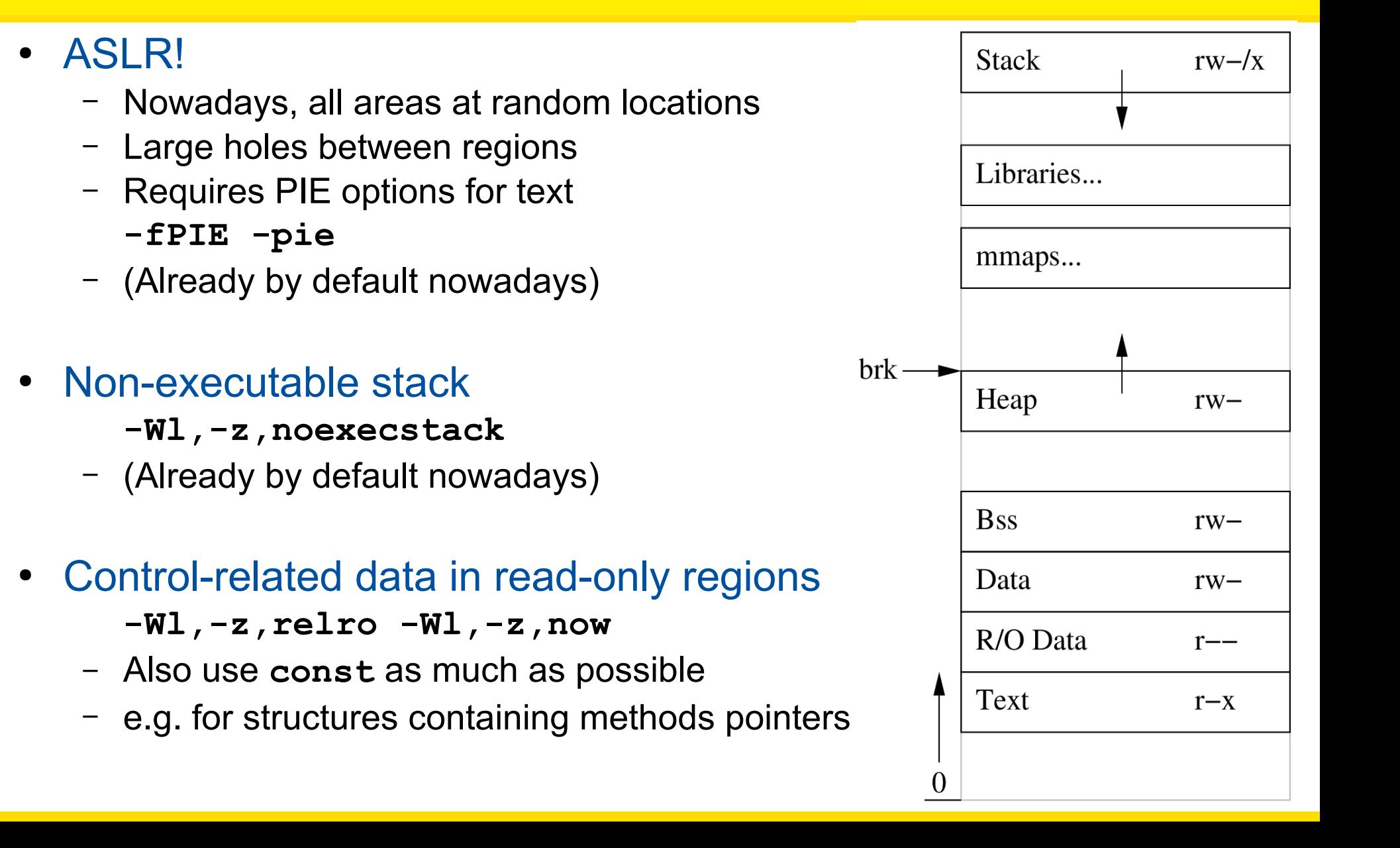

# Memory layout

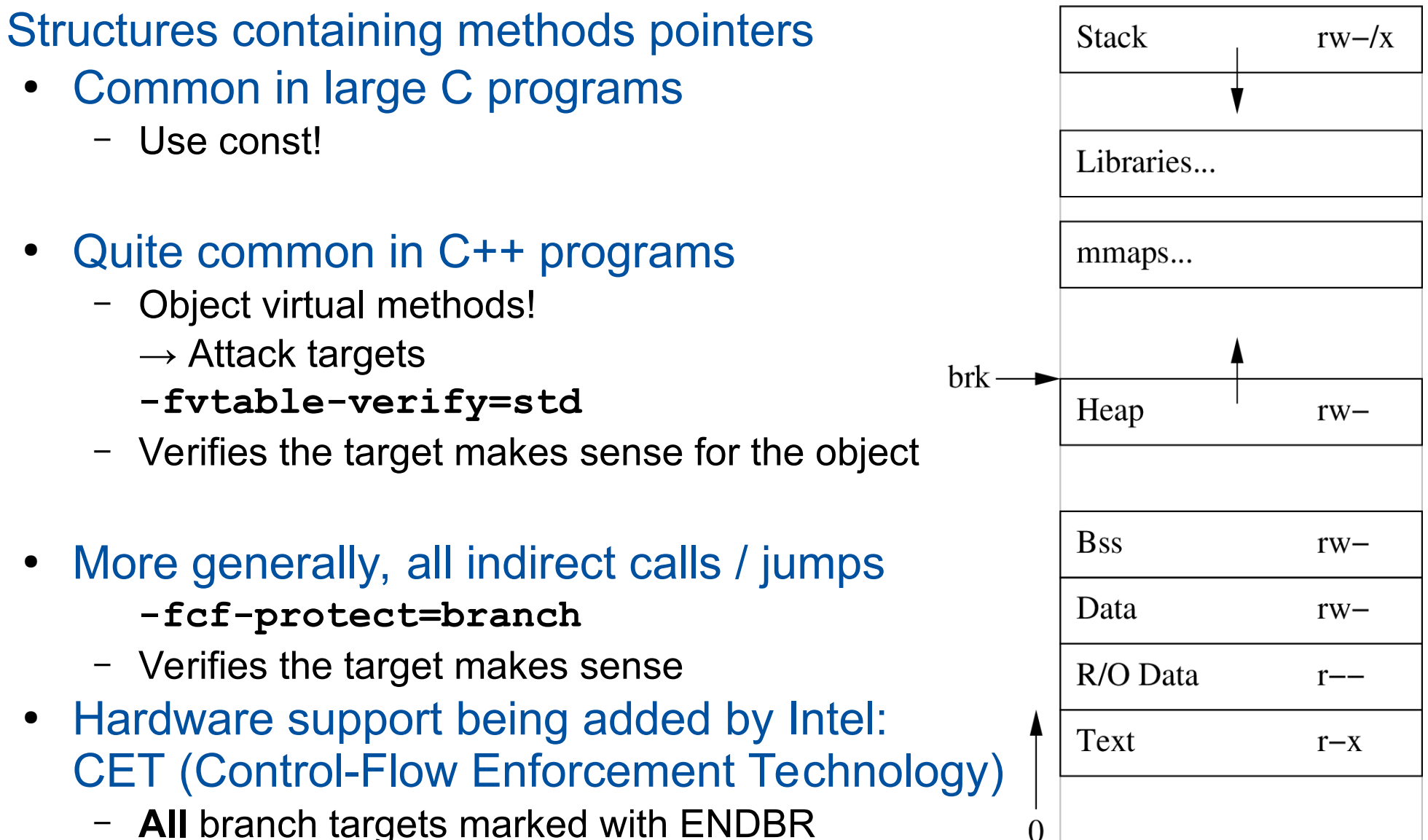

Fortifying the build Stack protection

Stack-based buffer overflow

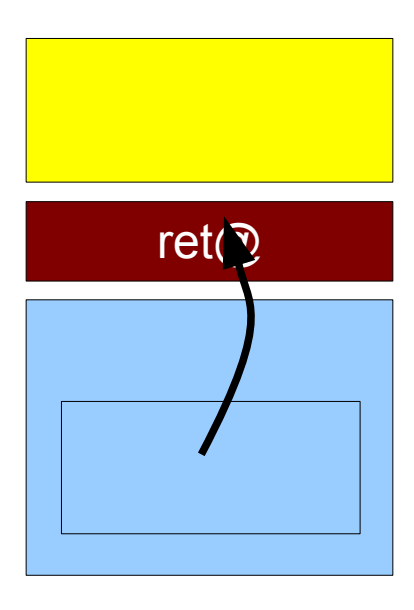

#### Stack-based buffer overflow Adding a canary

- Overwritten as well
- Checked before **ret** instruction
- Ideally random (and per-thread), or
- **0x000d0aff**
	- Contains a '\0'
	- $\overline{ }$  Contains a '\r' + '\n'
	- Contains ~'\0'

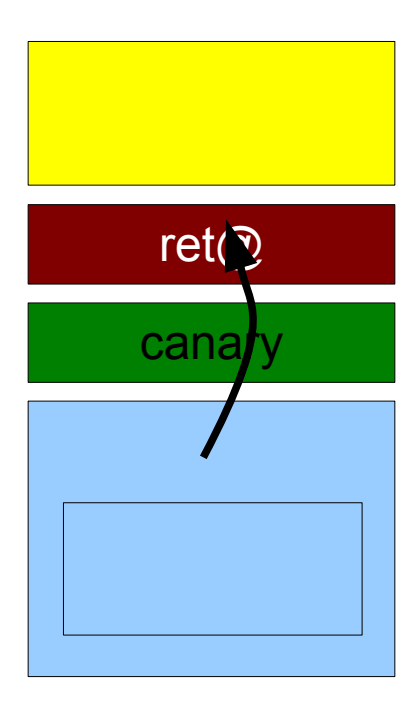

#### Stack clashing

• What happens if stack grows too much?

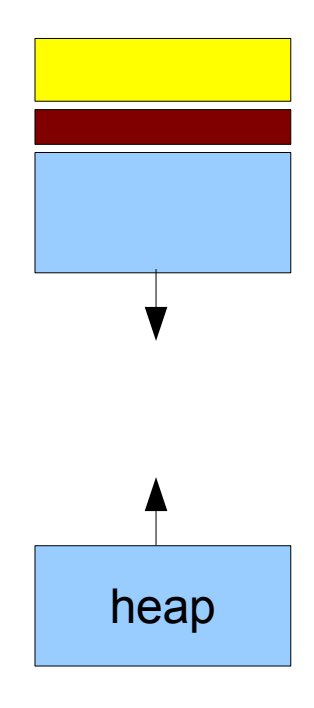

- What happens if stack grows too much?
- Putting a stack guard to prevent clash

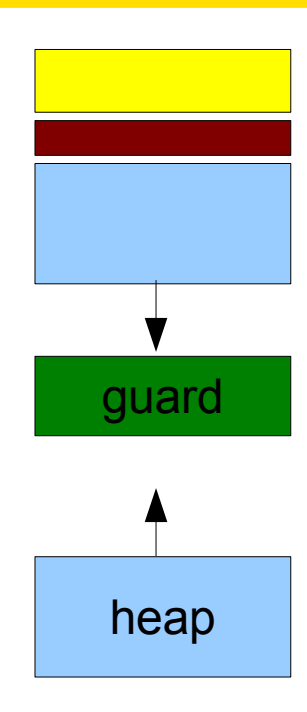

- What happens if stack grows too much?
- Putting a stack guard to prevent clash
- But if really large allocation, could step over it

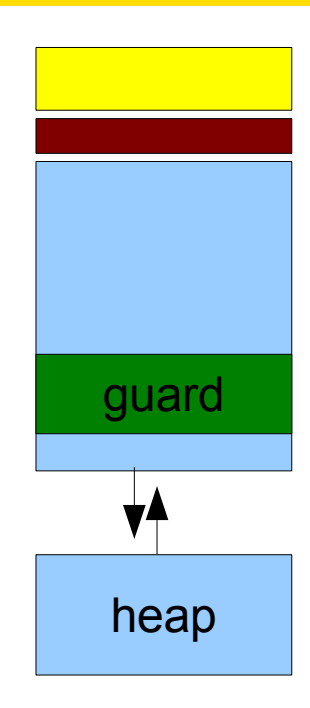

- What happens if stack grows too much?
- Putting a stack guard to prevent clash
- But if really large allocation, could step over it
- Make the compiler allocate precautiously
	- **-fstack-clash-protection**

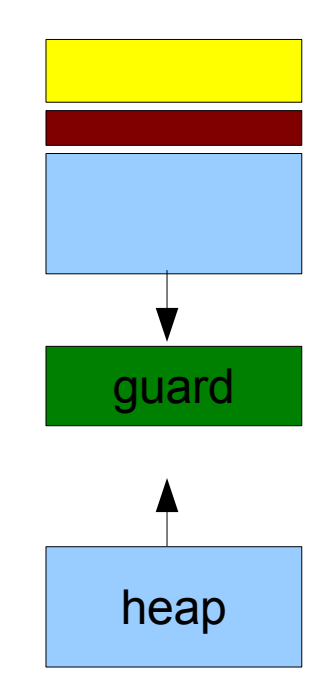

- What happens if stack grows too much?
- Putting a stack guard to prevent clash
- But if really large allocation, could step over it
- Make the compiler allocate precautiously
	- **-fstack-clash-protection**

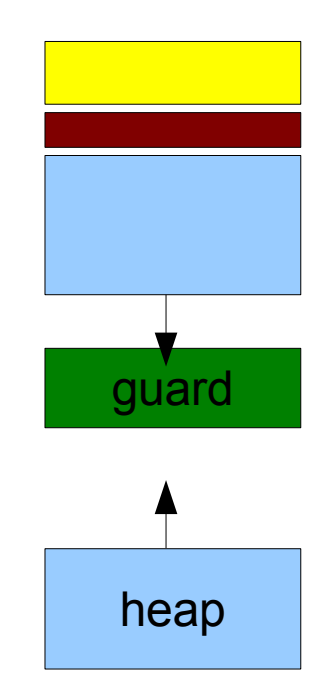

- What happens if stack grows too much?
- Putting a stack guard to prevent clash
- But if really large allocation, could step over it
- Make the compiler allocate precautiously
	- **-fstack-clash-protection**

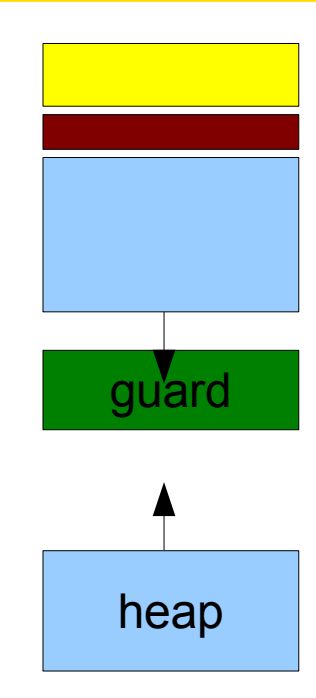

- What happens if stack grows too much?
- Putting a stack guard to prevent clash
- But if really large allocation, could step over it
- Make the compiler allocate precautiously
	- **-fstack-clash-protection**

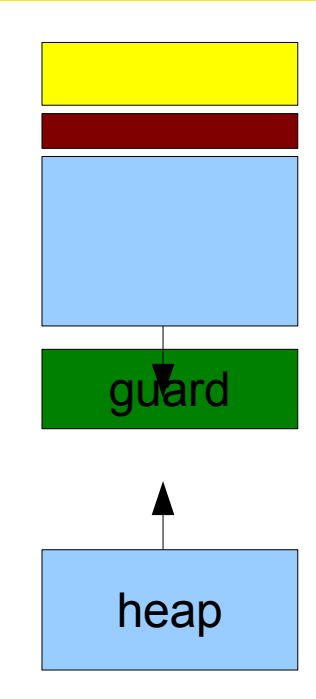

- What happens if stack grows too much?
- Putting a stack guard to prevent clash
- But if really large allocation, could step over it
- Make the compiler allocate precautiously
	- **-fstack-clash-protection**

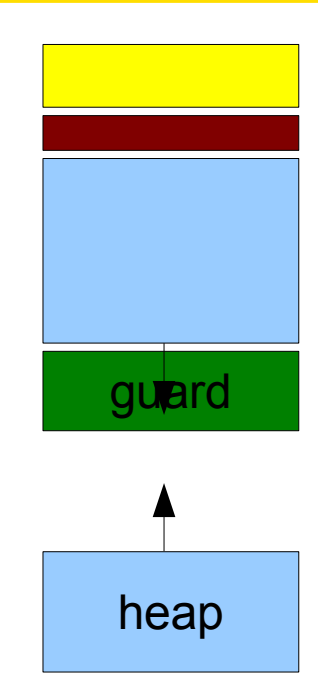

- What happens if stack grows too much?
- Putting a stack guard to prevent clash
- But if really large allocation, could step over it
- Make the compiler allocate precautiously
	- **-fstack-clash-protection**

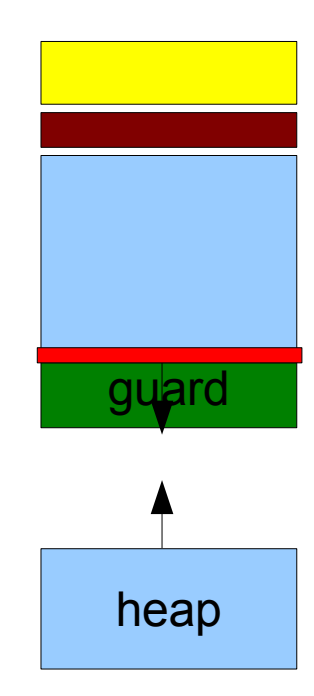

#### Control-Flow Protection

• Basic issue: we are not returning where we are supposed to

#### Also remember Return-Oriented Programming

• Picking up gadgets from libc **addl \$12,%esp ret**

Basically, erratic control flow

#### Control-Flow Protection

- Replicates return addresses
- Somewhere else in address space

#### Control-Flow Protection

- Replicates return addresses
- Somewhere else in address space

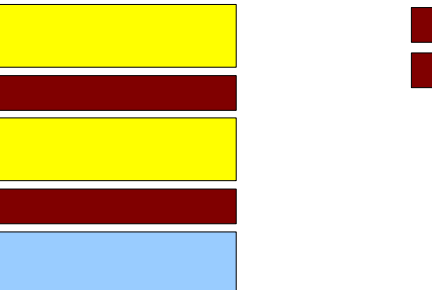

#### Control-Flow Protection

- Replicates return addresses
- Somewhere else in address space

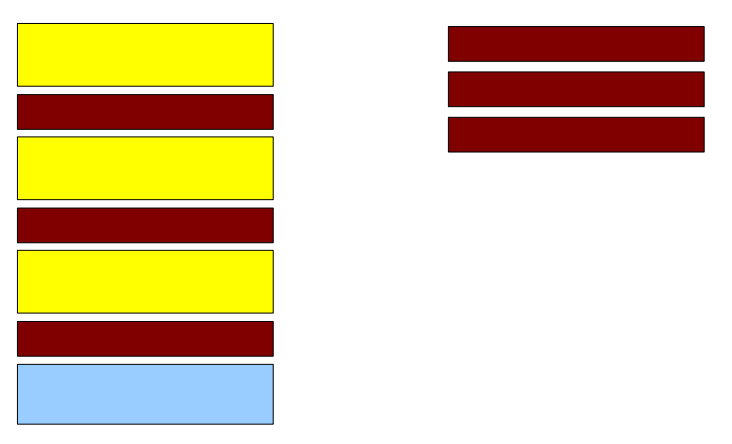

#### Control-Flow Protection

- Replicates return addresses
- Somewhere else in address space

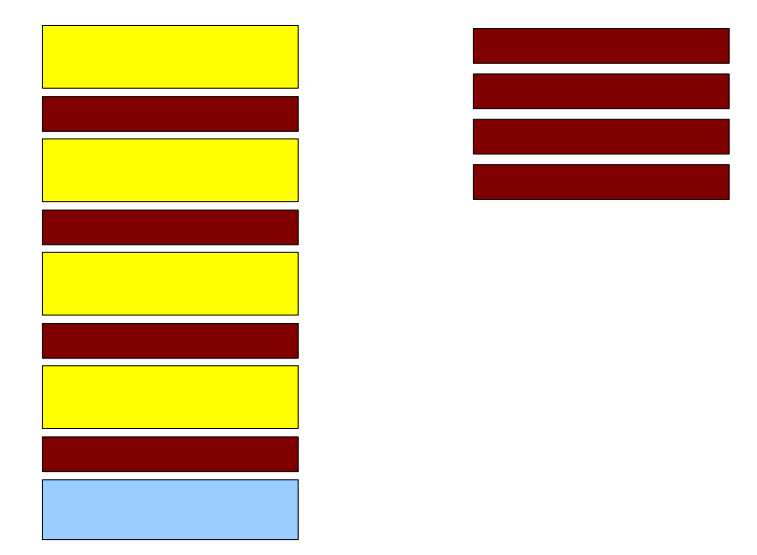

#### Control-Flow Protection

- Replicates return addresses
- Somewhere else in address space
- Check equality on **ret**

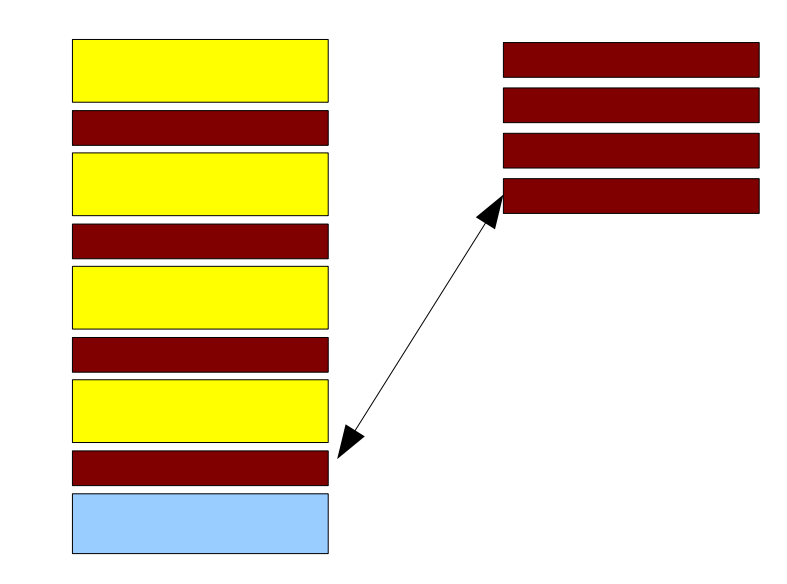

#### Control-Flow Protection

- Replicates return addresses
- Somewhere else in address space
- Check equality on **ret**

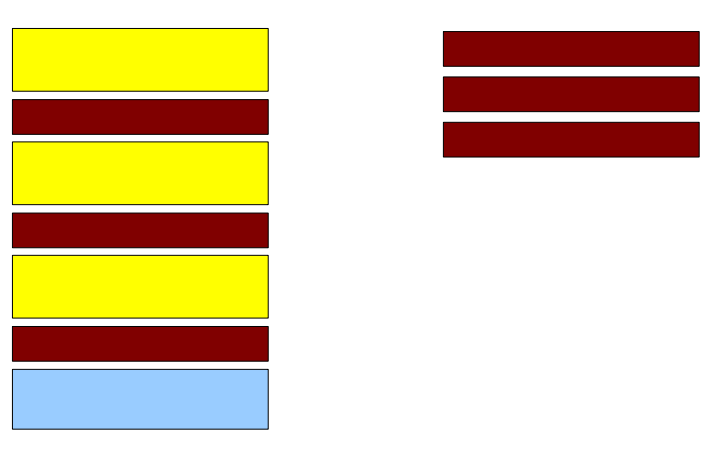

#### Control-Flow Protection

- Replicates return addresses
- Somewhere else in address space
- Check equality on **ret**

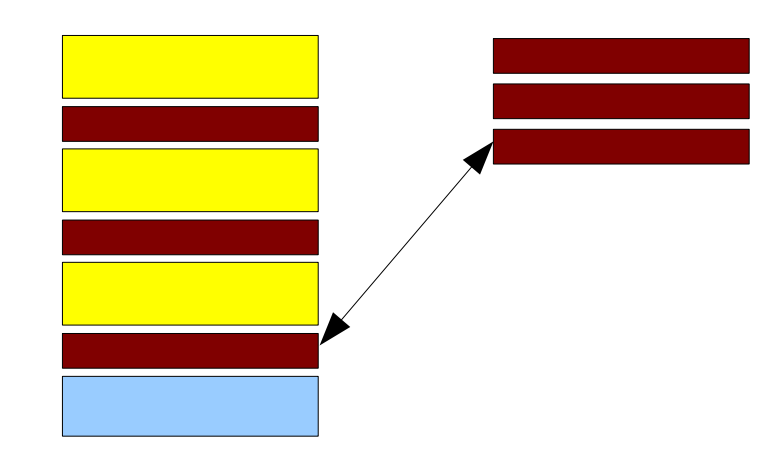

#### Control-Flow Protection

Shadow stack

- Replicates return addresses
- Somewhere else in address space
- Check equality on **ret**

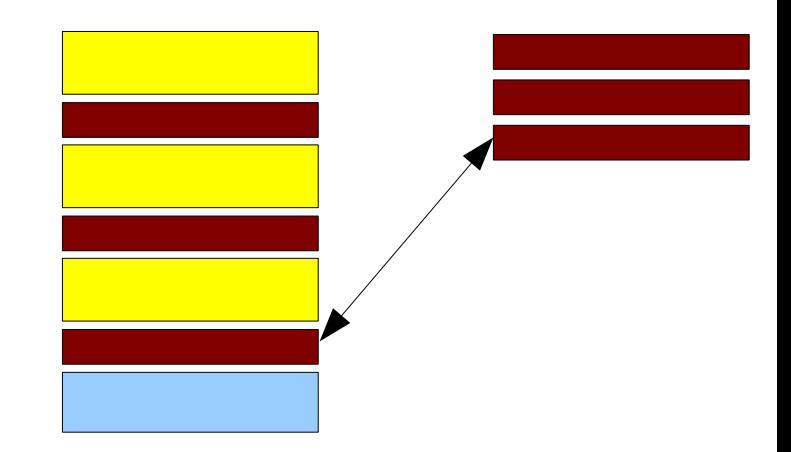

Hardware support being added by Intel: CET (Control-Flow Enforcement Technology)

• Shadow stacks only writable by call/ret instructions

Fortifying the build \_FORTIFY\_SOURCE

#### **-O2 -D\_FORTIFY\_SOURCE=1** (or 2)

Includes various additional compile-time or run-time checks

- Array bounds
- Parameters
- Unused error result
- And more!

```
int main(void) {
   char s[10];
   read(STDIN_FILENO, s, 11);
}
```
For **read**, **s** is just a **char \***, and it is told it is 11-bytes big.

```
But compiler knows better!
And libc headers can benefit from it
  __builtin_object_size(s, 0) returns 10
abbreviated __bos(s)
```
In the libc **headers**

```
static inline
ssize t read(int fd, void *buf, size t n)
{
 return read chk(fd, buf, n, bos(buf));
}
```
read chk can then check that  $n \leq -bos(s)$ 

In the libc **headers**, even better:

```
static inline
ssize t read(int fd, void *buf, size t n)
{
 if (!__builtin_constant_p(n))
  return read chk(fd, buf, n, bos(buf));
 if (n > <b>bos(buf))</b>)return read chk warn(fd, buf, n, bos(buf));
 return read alias(fd, buf, n);
}
```
read chk warn wears a compile-time warning

```
int main(void) {
   char s[10];
   strcpy(s, "Hello, world!");
}
```
Similar check for overflow

```
int main(void) {
   int fd;
   fd = open("test.txt", O_RDONLY);
   ...
}
```

```
int main(void) {
   int fd;
   fd = open("test.txt", O_RDWR|O_CREAT);
   ...
}
```

```
int main(void) {
   int fd;
   fd = open("test.txt", O_RDWR|O_CREAT, 0600);
   ...
}
```
Check for missing parameter

```
int main(int argc, char *argv[]) {
   char *s;
   asprintf(&s, "Hello, %s!\n", argv[1]);
   ...
}
```
Warn about unused result

```
int myfunc(const char *s) {
   printf(s);
 ...
}
```
As discussed last week, bad idea. But perhaps **s** really is a static constant string? How to know?

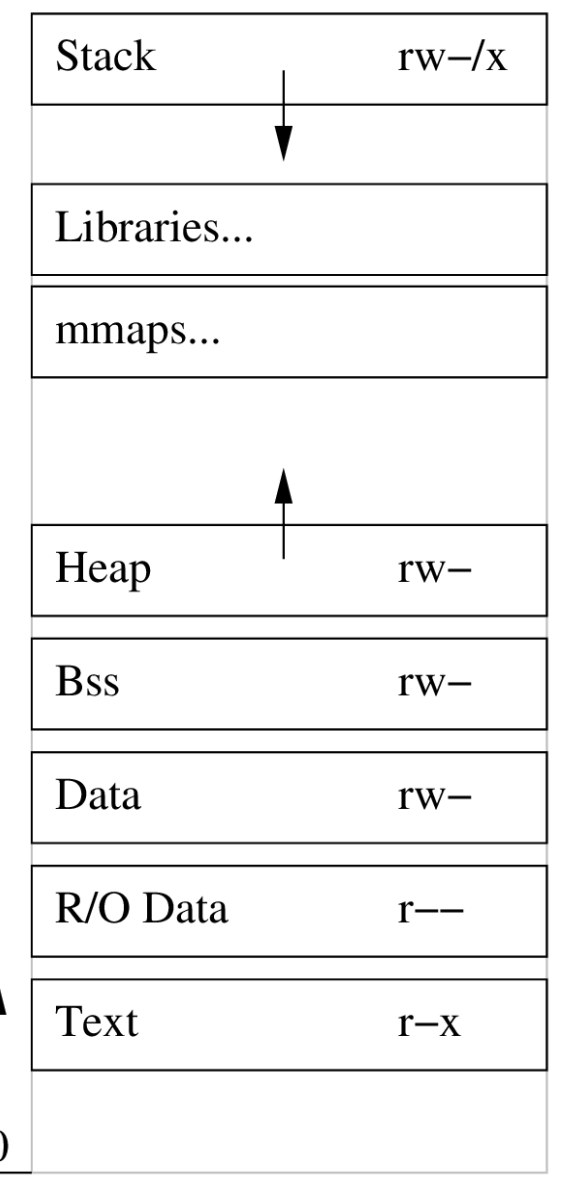

Fortifying the build [almtu]san

Address / Leak / Memory / Thread / Undefined SANitizer

- In-compiler additions
- Small-ish checks
- Not negligible overhead! (can be  $2x 3x!$ )
- Very useful for debugging, Continuous Integration

#### Address / Leak SANitizer

• use-after-free

```
free(s); printf("%s\n", s);
```
• double-free

```
free(s); free(s);
```
• memory leaks

```
/* No free :) */
```
• use-after-return

```
int *f(void) {
   int a;
   return &a;
}
```
• use-after-scope

```
int *p;
{ int a; p = &a; }
printf("%d\n", *p);
```
#### Address / Leak SANitizer

- heap/stack/global buffer overflow
	- Keeps track of set of valid addresses
	- Knows **exactly** where variables & arrays are!
	- Checks address on each pointer dereference

Memory SANitizer (LLVM-specific for now)

- Keeps track of set of **initialized** addresses
- Checks it on each pointer dereference for read

#### Thread SANitizer

- Looks out for
	- Race conditions
	- Lock ordering conflicts

#### Undefined SANitizer

- Looks out for undefined behavior (see previous course)
	- Integer overflow
	- Undefined integer shifts
	- ...

### Cheat sheet

(bold options: now by default in Debian's dpkg-buildflags)

- -Wall -Wextra **-Wformat -Werror=format-security**
- **-fPIE -pie**
- **-Wl,-z,relro** -Wl,-z,now
- **-Wl,-z,noexecstack**
- **-fstack-protector-strong**
- -fstack-clash-protection
- **-D\_FORTIFY\_SOURCE=2 -O2**
- -fvtable-verify=std
- -fcf-protection=full

Use **hardening-check** to check your binaries

#### For debugging,

• -fsanitize=address (or leak, or memory, or thread, or undefined, or several at the same time)